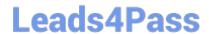

# E20-559<sup>Q&As</sup>

Isilon Solutions Specialist Exam for Storage Administrators

## Pass EMC E20-559 Exam with 100% Guarantee

Free Download Real Questions & Answers PDF and VCE file from:

https://www.leads4pass.com/e20-559.html

100% Passing Guarantee 100% Money Back Assurance

Following Questions and Answers are all new published by EMC
Official Exam Center

- Instant Download After Purchase
- 100% Money Back Guarantee
- 365 Days Free Update
- 800,000+ Satisfied Customers

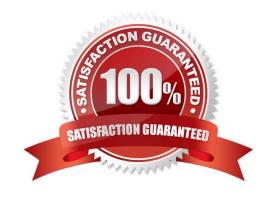

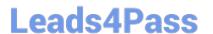

#### **QUESTION 1**

In an Isilon environment, which roles are required to provide full administration privileges to the cluster?

- A. SystemAdmin and SecurityAdmin
- B. SystemAdmin and AuditAdmin
- C. VMwareAdmin and AuditAdmin
- D. SecurityAdmin and VMwareAdmin

Correct Answer: A

#### **QUESTION 2**

When are file pool policy actions applied to files?

- A. When a file is written for path-based filters after SmartPools job has run at least once
- B. When a file is read for node pool location-based actions after the SmartPools job has run at least once
- C. When the SetProtectPlus job runs for clusters with multiple file pool policies
- D. When a file is modified for the first time after the SetProtectPlus job has run at least once

Correct Answer: A

#### **QUESTION 3**

When creating an SMB share on the Isilon cluster, what is the effect of selecting the "Apply Windows Default ACLs"?

- A. An ACL with the equivalent of UNIX 700 mode bit permissions is created for any directory automatically created
- B. File permissions are automatically set to be the same as the share permissions
- C. Share permissions\\' configuration is no longer required as it too will be set to the default values
- D. Ownership of all files in the directory will be set to the default user\\'s SID

Correct Answer: A

#### **QUESTION 4**

Which protocol is used for communication between an Isilon InsightIQ virtual appliance and external storage for monitoring data?

A. NFS

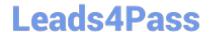

https://www.leads4pass.com/e20-559.html 2024 Latest leads4pass E20-559 PDF and VCE dumps Download

| В. І | Н | D | FS |
|------|---|---|----|
|------|---|---|----|

C. HTTP

D. SMB

Correct Answer: A

### **QUESTION 5**

When using an X410 node containing HDDs and SSDs, which bay numbers are used to contain SSDs in the standard configurations?

- A. Bays 1 and 2 only
- B. Bays 1 through 6
- C. Bays 31 through 36
- D. Bays 35 and 36 only

Correct Answer: B

E20-559 VCE Dumps

E20-559 Exam Questions

E20-559 Braindumps